# Review and Warmup CISC4080 CIS, Fordham Univ.

Instructor: X. Zhang

## Goal

- Be comfortable with writing bubble sort, selection sort
- Practice basic building blocks (coding patterns)
- Step-wise refinement:
	- Write ideas as comments for a block of code
	- Be specific/accurate about what you are doing
		- Pay attention to boundary condition
		- Code: do what you need to do, exactly
- Next class: bubble sort, selection sort recursively, recursive thinking

# List

- a list: a data structure (ADT) that stores a collection of elements (of same type), in which accessing a[i] (i-th element) takes constant amount of time (i.e., accessing a[1], a[2], …a[1000] takes same amount of time)
	- can be a C++ array, C++ STL vector
- **a sublist**  $a[i...i]$  where  $i>=0$ ,  $i<=n-1$ , is a contiguous part of a list a[0…n-1]
	- $\circ$  e.g., a[1...8] is a sublist of a[0...9]
	- $\circ$  a[1...1] is a sublist of a[0...9] of length 1
	- $\circ$  a[3...2] is a null list (length is 0)

## Can you complete this?

```
/* Search for a target value in list a 
@param a: the list 
@param n: length of list a 
@param v: the value to search for
@return the first position where v appears in a; -1 if not found
*/   
LinearSearch (a, n, v) 
{
      loc = -1 //not found yet
      for i = n-1 downto 0
             If (a[i]=v) loc=i
       return loc
```
# Find largest element

```
/* Find largest element in a sublist 
 @param a: a list
 @param first, last: specify the sublist 
 @return largest value stored in a[first…last]
*/     
FindLargest (a[], first, last)
{
```

```
 largest=a[first] //store the largest value seen so far
```

```
for i=first+1 to last
  //scan through the rest of the list, for each new value seen (a[i])
  // update largest if a[i] is larger than "largest seen so far"
    If (a[i] > largest)
        largest = a[i]
```

```
 return largest;
```
#### Pattern 1:

Scan through the list: From lower end to higher end Or from higher end to lower end

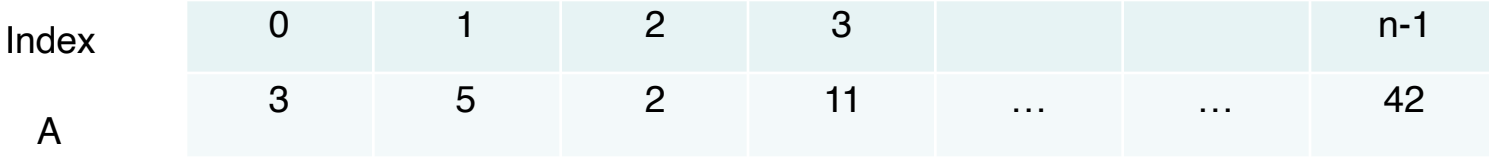

for  $i=0$ ;  $i<=n-1$ ;  $i++$ access/processing A[i] for i=n-1; i $\leq$ =0; i $$ access/processing A[i]

## Is a list sorted?

- Idea: to check if a list is sorted or not, we need to compare all adjacent pairs of element, to see if they are in order
	- All adjacent pairs are in order, then list is sorted
	- One pair in wrong order, then list is not sorted

IsSorted (a, n)

{

```
 for i=0 to n-2 //iterate through all possible I
     If (a[i] > a[i+1]) //compare adjacent pair
        return false
 return true;
```
### Pattern 2: all adjacent pairs

Scan through the list:

From lower end to higher end

// Or from higher end to lower end

Process adjacent pair: a[i] with the following element a[i+1]

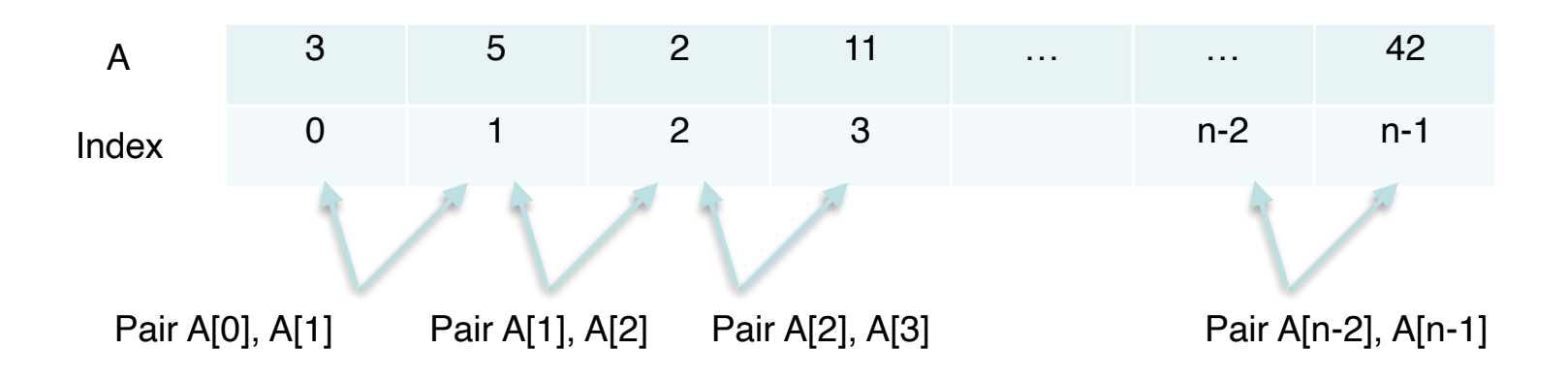

for  $i=n-2$ ;  $i<=0$ ;  $i-$ 

access/processing A[i], A[i+1]

for i=0; i<= $n-2$ ; i++

access/processing A[i], A[i+1]

## Does a list contain duplicates?

- To check if a list contains duplicate values or not
	- For each element in the list, check if it appears in other place in the list

ContainDuplicate (a,n)

```
{
     For (int i=0; i<=n-1; i++) //for each element in list
      { 
          //does a[i] appears elsewhere in the list? 
         for (int j=0; j<=n-1; j++)\{ If (a[i]==a[j] && i!=j) //a[i] appears somewhere else (pos j)
                    return true;
 }
      }
      return false;
}
• Pattern: enumerate all pairs in a list
```
## Does a list contain duplicates?

- To check if a list contains duplicate values or not
	- For each element in the list, check if it appears in other place in the list

```
ContainDuplicate (a,n)
```
{

}

 $\{$ 

```
For (int i=0; i <= n-1; i + +) //for each e
```

```
In previous sol, every pair is checked twice.
      a[2] with checked against a[4]:
         i=2, i=4; and then i=4,i=2
```

```
To check each pair only once: always check a[i] with
              Elements appear after it 
          i.e., j iterates through i+1… n-1
```

```
 //does a[i] appears elsewhere in the list? 
           for (int j=i+1; j<=n-1; j++)
\left\{ \begin{array}{c} 1 & 1 \\ 1 & 1 \end{array} \right\} If (a[i]==a[j] && i!=j) //a[i] appears at pos j, somewhere else
                        return true;
 }
 }
        return false;
```
• Pattern: enumerate all pairs in a list

## Pattern 3: all pairs

Scan through the list:

From lower end to higher end

Pair current element a[i] with each of elements goes after it

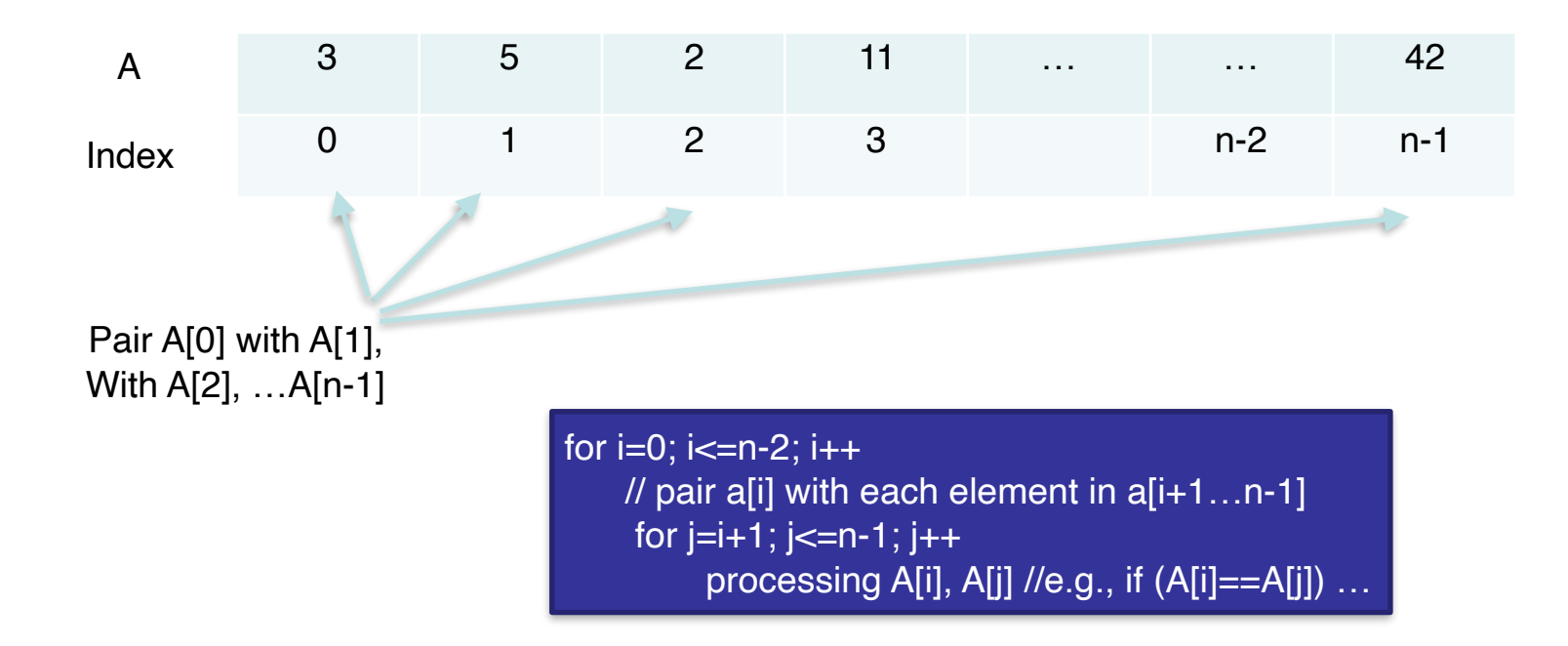

## Reverse a list

```
/* Reverse elements stored in the list
@param list: 
@param n: length of list */
Reverse (list, n)
{
     int left=0, int right=n-1
    while (left\leright) {
           swap (list[left], list[right])
          left+=1 right-=1
 }
                                         left, right starts from both ends
                                        They move towards each other by 
                                       one step, until meeting in the middle
```
#### Pattern 4: two indices from two ends

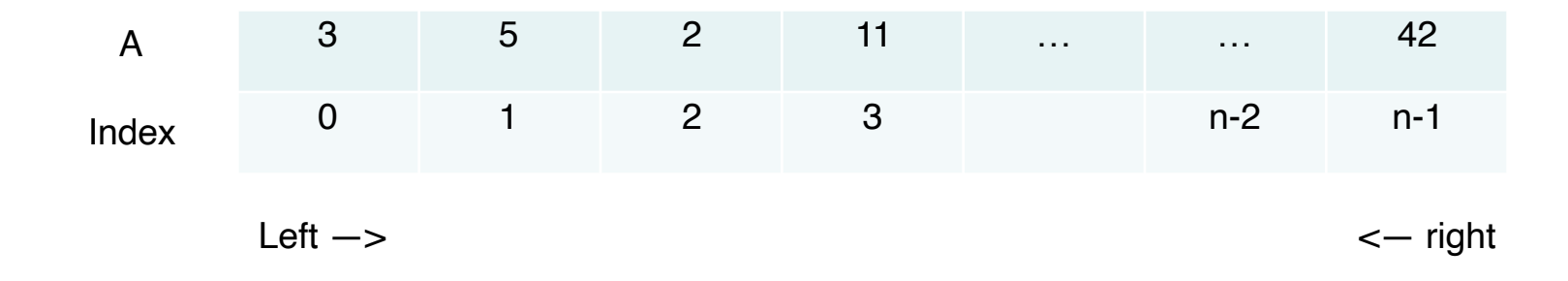

//Set left, right to points to two ends left=0, right=n-1 // both walk to the middle; until meeting or passing each other while (left<right) { Swap (A[left], A[right]) // or other operations… }

### bubble sort

• First round: scan list from left to right, compare each adjacent pair of elements, swap them if they are in wrong order

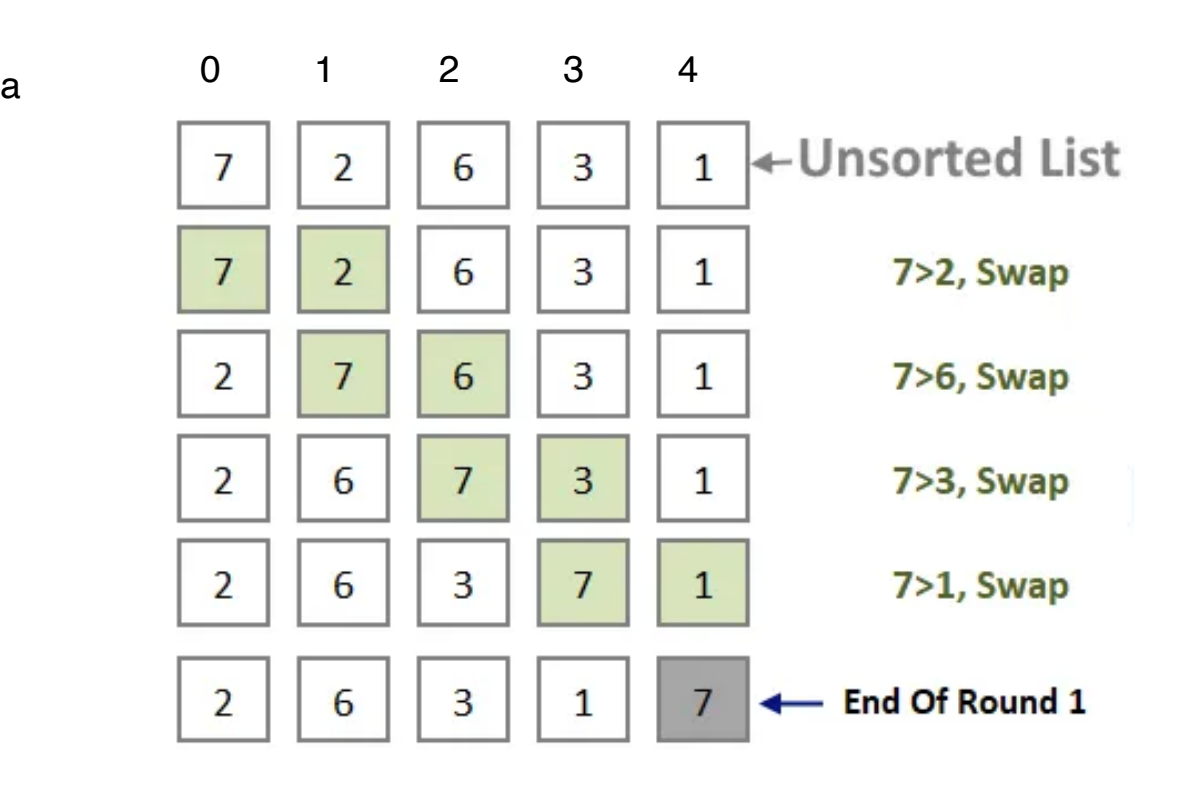

1) Define bubble sort function

2) Write comment for first round

3) Implement round 1

## one bubbling round?

/\*Bubble largest element to right as in bubble sort @param a: the list @param n: length of a \*/ bubbleRound (a, n)

```
{
```
}

 //scan list from left to right, compare each adjacent pair of elements, swap them if they are in wrong order

# one bubbling round?

/\*Bubble largest element to right as in bubble sort @param a: the list

@param n: length of a

```
*/
bubbleRound (a, n)
{
```
}

```
Check boundary condition:
Look at boundary value for I, and see what's 
happens at these boundary condition: 
i=0 => compare a[0] with a[1]
i=n-1 \implies compare a[n-1] with a[n-1+1]
```
 //scan list from left to right, compare each adjacent pair of elements, swap them if they are in wrong order

```
for (int i=0; i \le n-1; i++)If (a[i] > a[i+1])swap (a[i], a[i+1])
```
## bubble sort

- We can then repeat n-1 rounds to sort whole list
	- or repeat until there is no swap in prev round

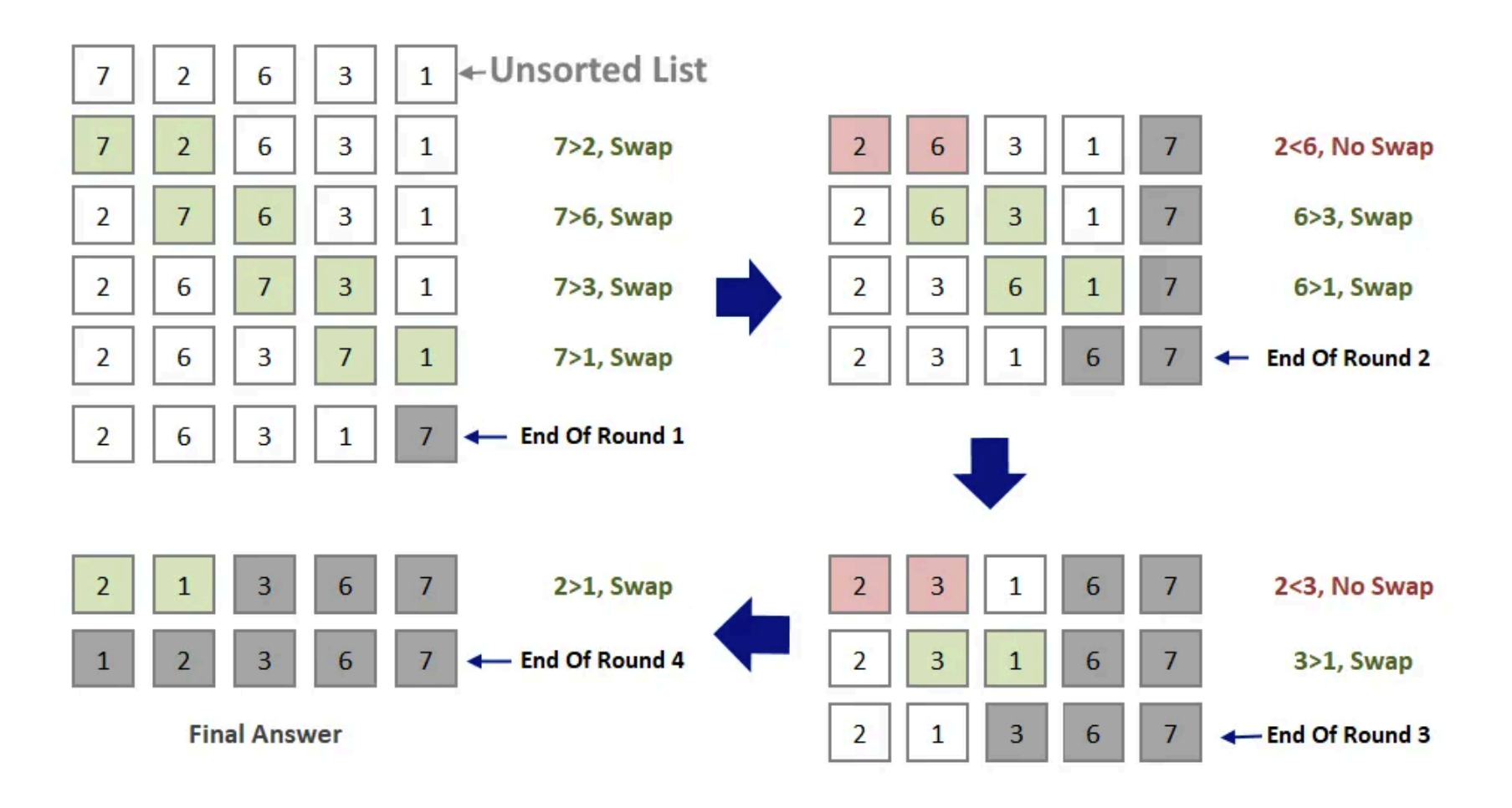

## BubbleUp

• From Idea to Code …

### BubbleSort: v1

```
Bubblesort (a,n)
{
    for (int j=0;j\leq n-1;j++) {
          //performing a bubble round for a[0…n-1]
         for (int i=0; i<=n-2; i++)if (a[i] > a[i+1])swap (a[i], a[i+1]);
 }
```
bubble sort 4) Add outer-loop to repeat for n-1 rounds 5)\* ignore gray elements…

- We can then repeat n-1 rounds to sort whole list
	- or repeat until there is no swap in prev round

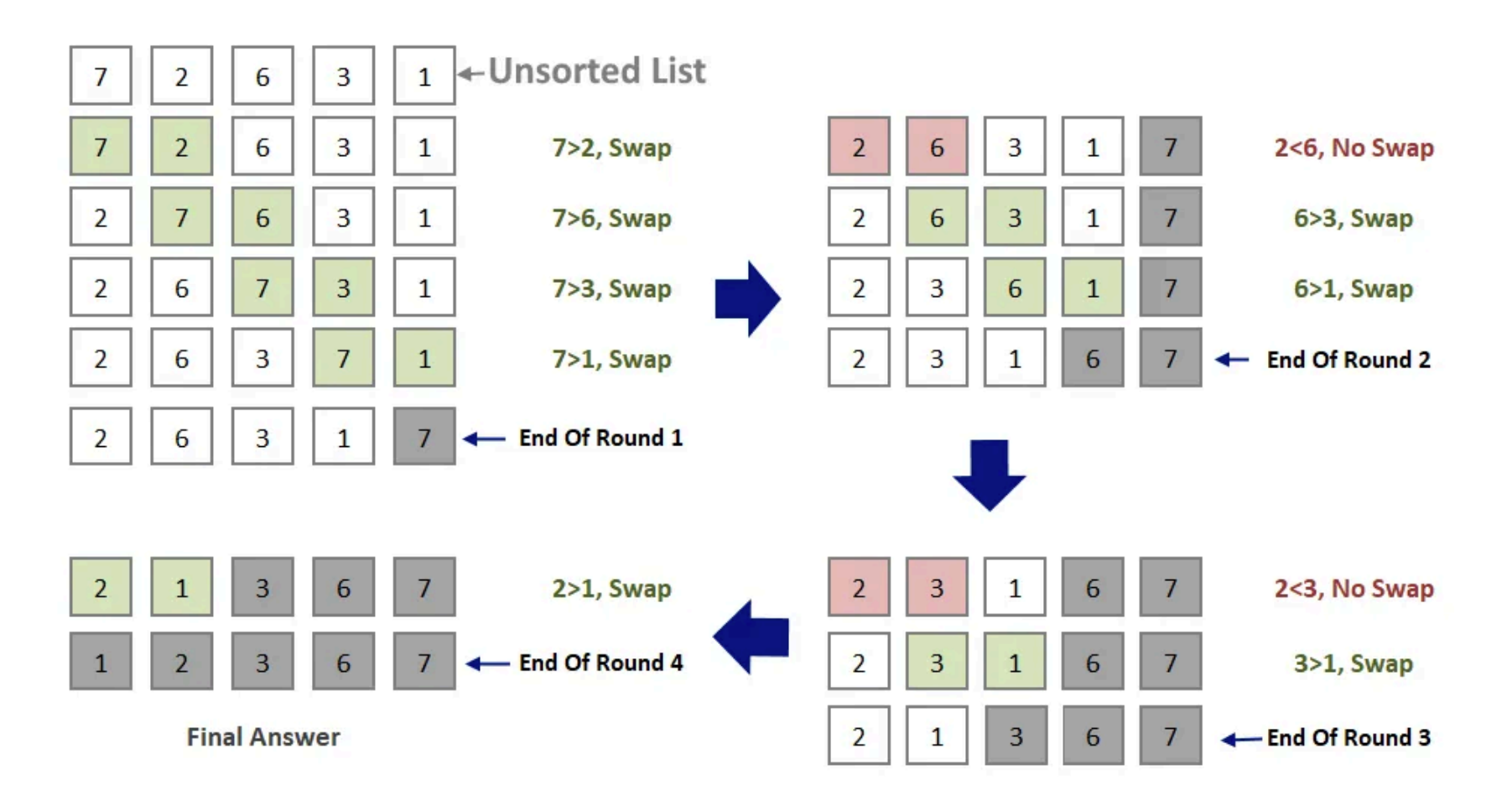

### BubbleSort: v2

//the range of bubbleup round shrinks … Bubblesort (a,n) Check outerloop:

{

}

```
for (int j=0;j\leq n-1;j++) { //j: which round
      //performing a bubble round for a[0...n-1-j]for (int i=0; i \le n-1-i; i++)if (a[i] > a[i+1])swap (a[i], a[i+1]);
                                        When j=0, range is a[0...n-1]When i=n-2, range is a[0...1]Check inner loop: 
                                           i=0, a[0], a[1] are compared
                                     i=n-1-j-1, a[n-2-j] and a[n-1-j] are compared
```
### BubbleSort: v3

```
//the range of bubbleup round shrinks … 
// if there is no swap in a particular round, then the list
// is sorted! 
Bubblesort (a,n)
{
     hasSwap; 
    for (int j=0;j\leq n-1;j++) \{Nj: which round
         hasSwap = false;
        //performing a bubble round for a[0...n-1-j]for (int i=0;i=n-1-i;i++)
           if (a[i] > a[i+1]) {
              swap (a[i], a[i+1]); 
              hasSwap=true;
 }
          If (!hasSwap) 
              Return true; //finish a round, in which there is no swap
```
}

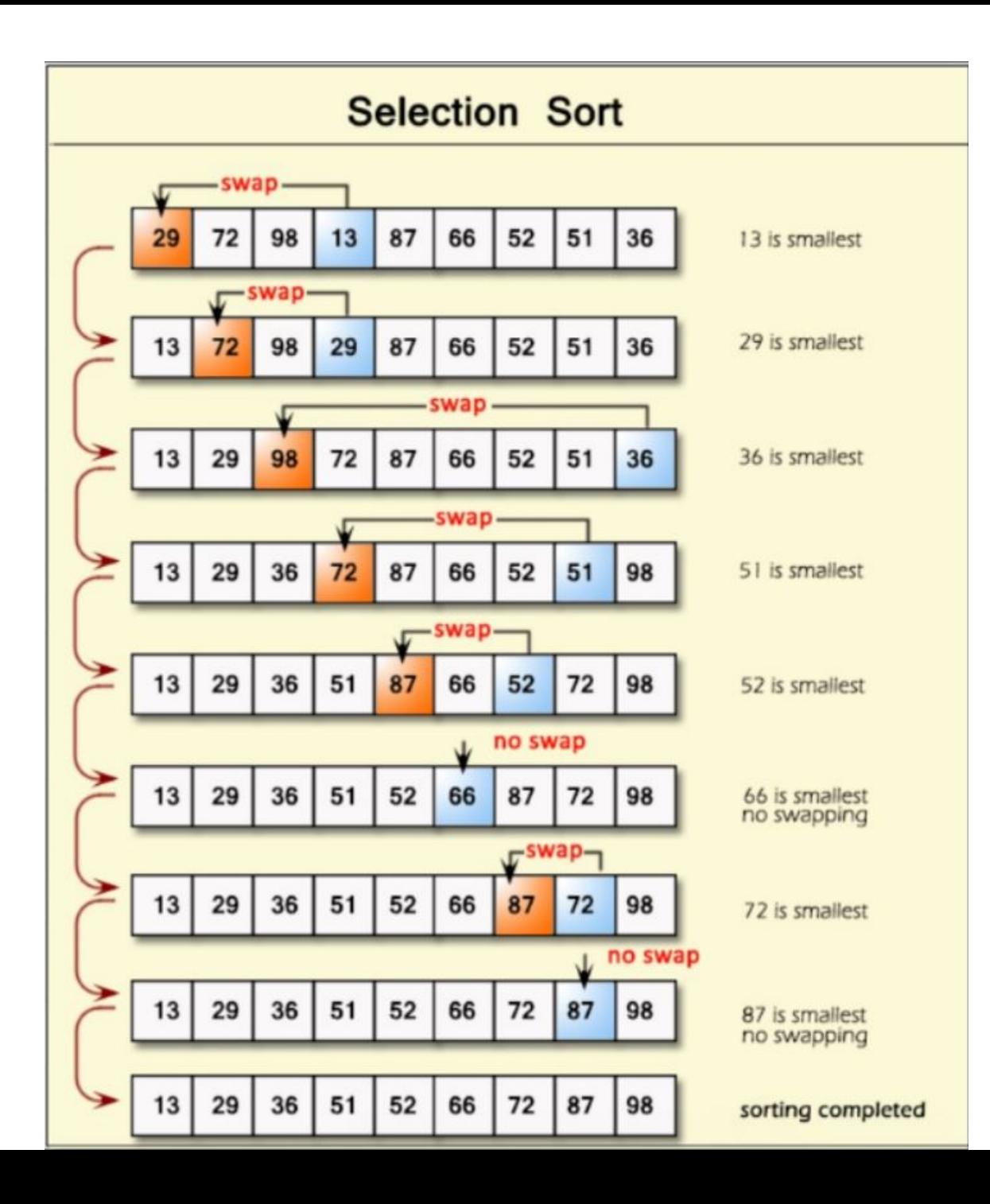

#### **SelectionSort**

From Idea to Code …